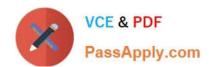

# 50-696<sup>Q&As</sup>

Foundations of Novell Open Enterprise Server NetWare

# Pass Novell 50-696 Exam with 100% Guarantee

Free Download Real Questions & Answers PDF and VCE file from:

https://www.passapply.com/50-696.html

100% Passing Guarantee 100% Money Back Assurance

Following Questions and Answers are all new published by Novell Official Exam Center

- Instant Download After Purchase
- 100% Money Back Guarantee
- 365 Days Free Update
- 800,000+ Satisfied Customers

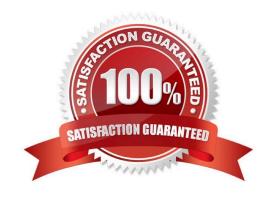

# VCE & PDF PassApply.com

### https://www.passapply.com/50-696.html

2024 Latest passapply 50-696 PDF and VCE dumps Download

#### **QUESTION 1**

You\\'re implementing NSS volumes on an OES NetWare server. Your server has one 200 GB SCSI hard disk drive. You plan to create one NSS partition that will encompass the entire drive. You plan to create two storage pools that will be associated with this partition:

SYS\_POOL DATA\_POOL

You want to create the SYS volume in the SYS\_POOL. You want to create two NSS logical volumes named DATA and SHARED in the DATA\_POOL. Will this design work?

- A. Yes, all NSS requirements have been met.
- B. No, NSS doesn\\'t support SCSI hard disk drives.
- C. No, NSS partitions can\\'t be larger than 80 GB.
- D. No, the SYS volume must be a Traditional volume.
- E. No, you can\\'t create two NSS storage pools on the same server.
- F. No, you can\\'t create two NSS storage pools in the same NSS disk partition.
- G. No, you can\\'t create multiple NSS logical volumes in the same NSS storage pool.

Correct Answer: F

#### **QUESTION 2**

Which OES services are not available on the Linux platform? (Choose 2.)

- A. Virtual Office
- B. Archive and Version Services
- C. eDirectory
- D. Identity Manager
- E. Distributed File Services
- F. eGuide

Correct Answer: BE

#### **QUESTION 3**

Which of the following volume implementation strategies protects data by writing the same information redundantly to two or more hard disks at the same time?

A. Parity

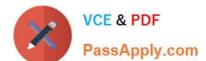

## https://www.passapply.com/50-696.html

2024 Latest passapply 50-696 PDF and VCE dumps Download

- B. Striping
- C. Spanning
- D. Mirroring

Correct Answer: D

#### **QUESTION 4**

Which directories does Novell recommend you implement to organize your NetWare server\\'s file system? (Choose 3.)

- A. Shared directories.
- B. ZENworks profile directories.
- C. iFolder data directories on SYS.
- D. An iPrint spooling directory on SYS.
- E. User home directories on a volume other than SYS.
- F. A directory named ETC in each user\\'s home directory for configuration files.

Correct Answer: ABE

#### **QUESTION 5**

Click the Point and Click button to begin.

Click on the tab in the Manage Printer screen you would use to enable IPP access to this printer object.

Hot Area:

# https://www.passapply.com/50-696.html

2024 Latest passapply 50-696 PDF and VCE dumps Download

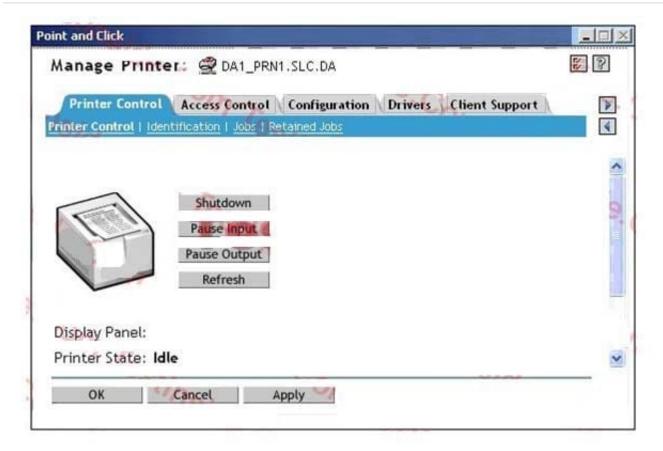

Correct Answer:

#### https://www.passapply.com/50-696.html 2024 Latest passapply 50-696 PDF and VCE dumps Download

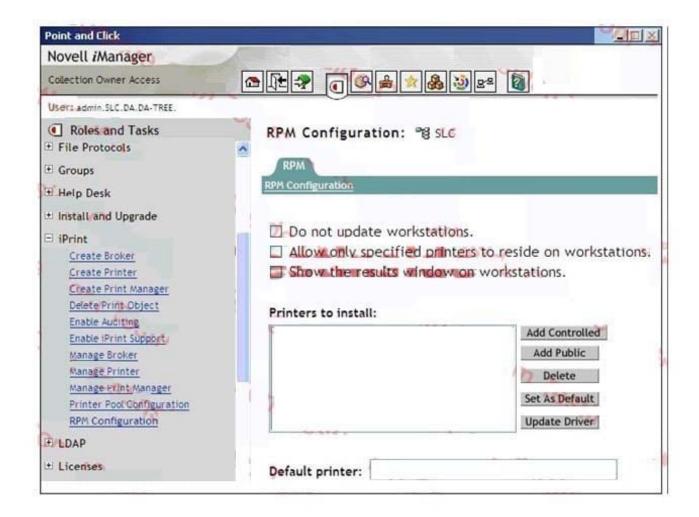

Latest 50-696 Dumps

50-696 VCE Dumps

50-696 Braindumps